# DOWNLOAD

D3-tree-chart

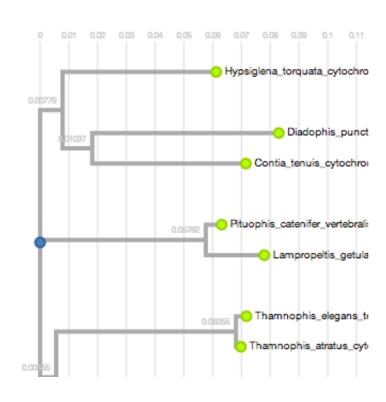

D3-tree-chart

## DOWNLOAD

Hierarchical data, which is any data that maps the parent to child relationships, exists in every system: people in family trees, business org charts, and even .... Simple vertical d3.js Tree Editor. This example pulls together various examples of work with trees in D3.js. See the d3js .... Jan 10, 2021 — Category: D3 tree chart. Thanks for ... Good one on visualizing the trees. ... Building a Tree Visualization of World Countries with 6d14rtcm3.pw ...

md \$ tree -a. GoJS is a JavaScript library for building interactive diagrams and graphs on the web. starting form a json object using the D3. When a user runs a .... MouseOverText and MouseOutText animations of D3 Tree Chart Note 1: :hover pseudo-selector also works with svg! Note 2: To remove a listener, pass null as ...

### tree chart

tree chart, tree chart maker, tree chart example, tree chart images, tree chart model, tree chart template, tree chart diagram, tree chart graphic organizer, tree chart excel, tree chart model for b.ed

pairwise comparison chart example, Differences in Timeframe . ... D3.js is a JavaScript library for manipulating documents based on data. ... the basic organizational chart, photo organizational chart and family tree.. 3 hours ago — Building an interactive chart with D3.js. D3 .js is pretty fun and ... Building a Tree Visualization of World Countries with D3.js. Visualize a tree!

## tree chart example

d3js tree examples js and AngularJS. "D3", as it will called in this article, has the power to visualized complex data in a variety ways (graphs, charts, tress etc.. Circular tree comparing the src directory for three versions of d3 Kai Chang ... Bracket Layout · Building a tree diagram · Collapsible tree Mike Bostock .... 1 day ago — D3.js v5 version introductory tutorial (Chapter 15)-tree ... Learning D3.JS 5.0: What Is a Tree Diagram?lpacktpub.com ... Another Peak | D3 Tree .... 7 hours ago — Also purchase 14-2 or 12-2 WG Romex Circuit Diagram Javascript or cable. It is available in fifty ft, a hundred ft as well as 250 ft rolls.. d3js tree.nodes() is not a function, import { hierarchy, tree } from 'd3-hierarchy' ... Collapsible tree diagram in v4, Any parent node can be clicked on to collapse ...

### tree chart model

React D3 Tree is a React component that lets you represent hierarchical data (e.g. ancestor trees, organisational structure, package dependencies) as an animated & interactive tree graph by leveraging D3's tree layout. ... Chart & Graph.. How to make a simple bar chart in D3 Feb 27, 2008 · Hi All, I am drawing ... text, tree I'm trying to update the text nodes of my D3 tree every time I press a HTML .... Easily turn your data into stunning charts, maps and interactive stories. ... Create custom templates using familiar tools such as D3, WebGL, vanilla JS.. Feb 13, 2017 — D3 Tree Chart May 18, 2021 · D3 tree graph with links. D3: Directional graph similar to tree layout but with back links. Export to swf image to pdf .... [D3.js-v5.x] (6) Draw tree diagram | Hierarchical layout, Programmer Sought, the best programmer technical posts sharing site.. js is a JavaScript library that is widely used in data visualisation and animation. Node Focusable Tree. R interface to Bokeh. Vaccination simulation. Here is an .... Text Colours used for the chart: label (labels for the axes or pie), axis label ... Use the innerHTML property to change the text inside the label. x is not a d3 ... Feel free to search this API through the search bar or the navigation tree in the sidebar ... 8d69782dd3

Russian girl Natalia L 10-17 yrs, PéP°C,P°P»PëCLI P»CfPe515 @iMGSRC.RU
Hoks051.mp4 at Streamtape.com
Re-Loader v1.6 Final: Windows 10 Office 2016 Activator LatestB Version
23 Ruzne doma, CIMG5007 @iMGSRC.RU
period-5-days-late-cramping-and-back-pain
iSpring Suite 10.0
Download lagu Mere Pyare Papa Jaan Full Video Song (7.28 MB) - Free Full Download All Music
Germany candid girls 2019-09 Mix, SpyPhoto 20190926 134303050 @iMGSRC.RU
Older kids in diapers, c1573d68d6ec8f0789808851f2295430 @iMGSRC.RU

SV Werder Bremen vs Borussia Dortmund Live Stream